# CS 241: Systems Programming Lecture 26. System Calls I

Spring 2020 Prof. Stephen Checkoway

#### What is an operating system?

#### Operating system tasks

Managing the resources of a computer

CPU, memory, network, etc.

Coordinate the running of all other programs

OS can be considered as a set of programs

kernel – name given to the core OS program

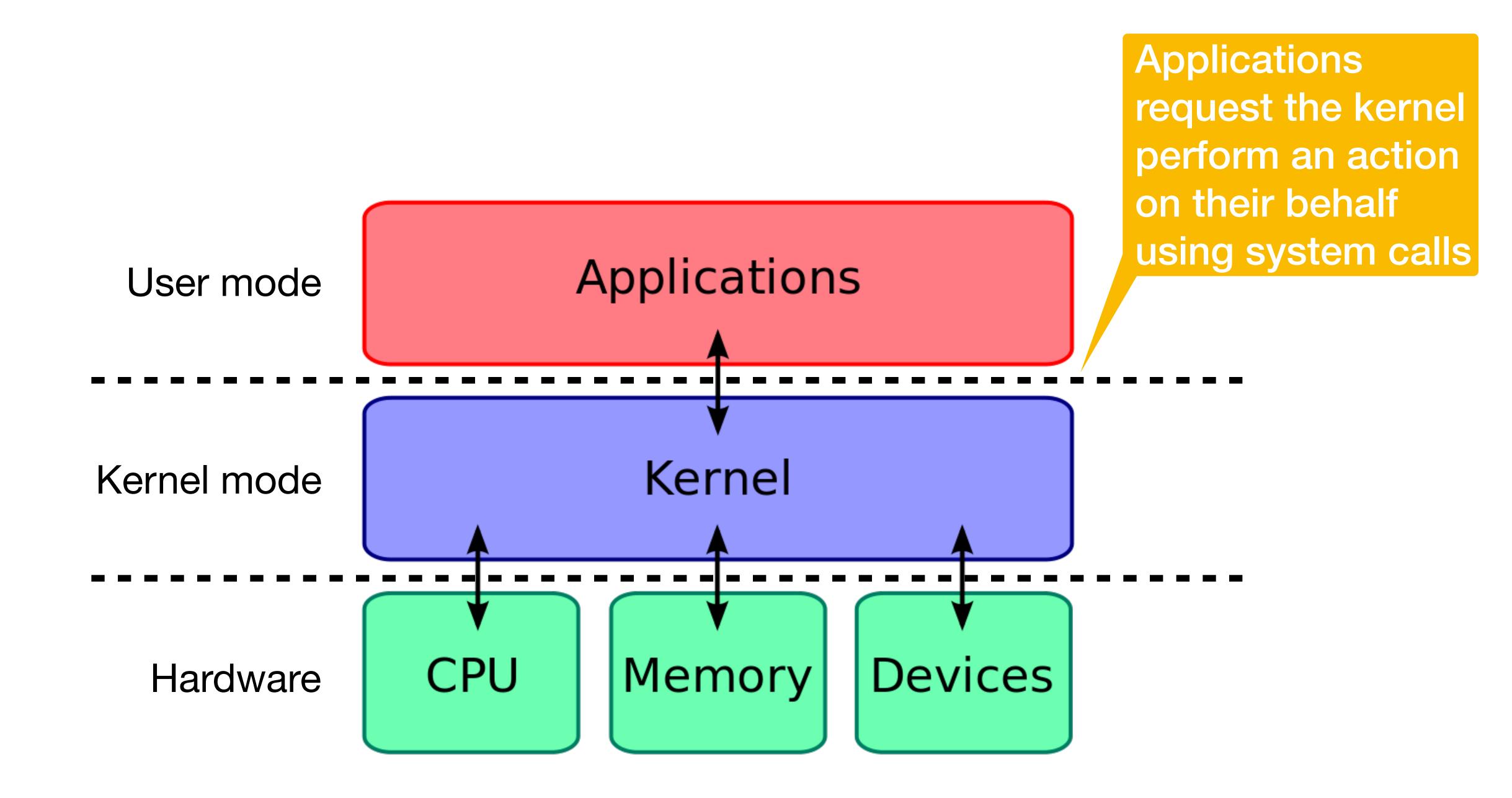

https://en.wikipedia.org

Do we need an operating system?

A. Yes

B. No

C. I don't know/I'm not sure

#### System calls

#### Programs talk to the OS via system calls

- Set of functions to request access to resources of the machine
- System calls vary by operating system and computer architecture

#### Types of system calls

- Input/output (may be terminal, network, or file I/O)
- File system manipulation (e.g., creating/deleting files/directories)
- Process control (e.g., process creation/termination)
- Resource allocation (e.g., memory)
- Device management (e.g., talking to USB devices)
- Inter-process communication (e.g., pipes and sockets)

**>** 

#### Most basic UNIX system call: exit

Programs (normally) end by returning from main() or calling exit()

After running the atexit handlers, the program asks the kernel to stop running the program using the exit system call

The exit system call takes an exit status as its only parameter

When the kernel receives an exit system call from a program, it

- cleans up all of the resources associated with the program
- notifies the program that created the exiting program (the parent) that a child has exited

#### System calls as API

System calls are an example of an application programming interface (API)

- Each system call is assigned a small integer (the system call number)
- System calls are performed by setting up the arguments (often in registers) and using a dedicated "system call" or "interrupt" instruction
- The kernel's system call handler calls an appropriate function based on the system call number
- Data (and success/failure) is returned to the application

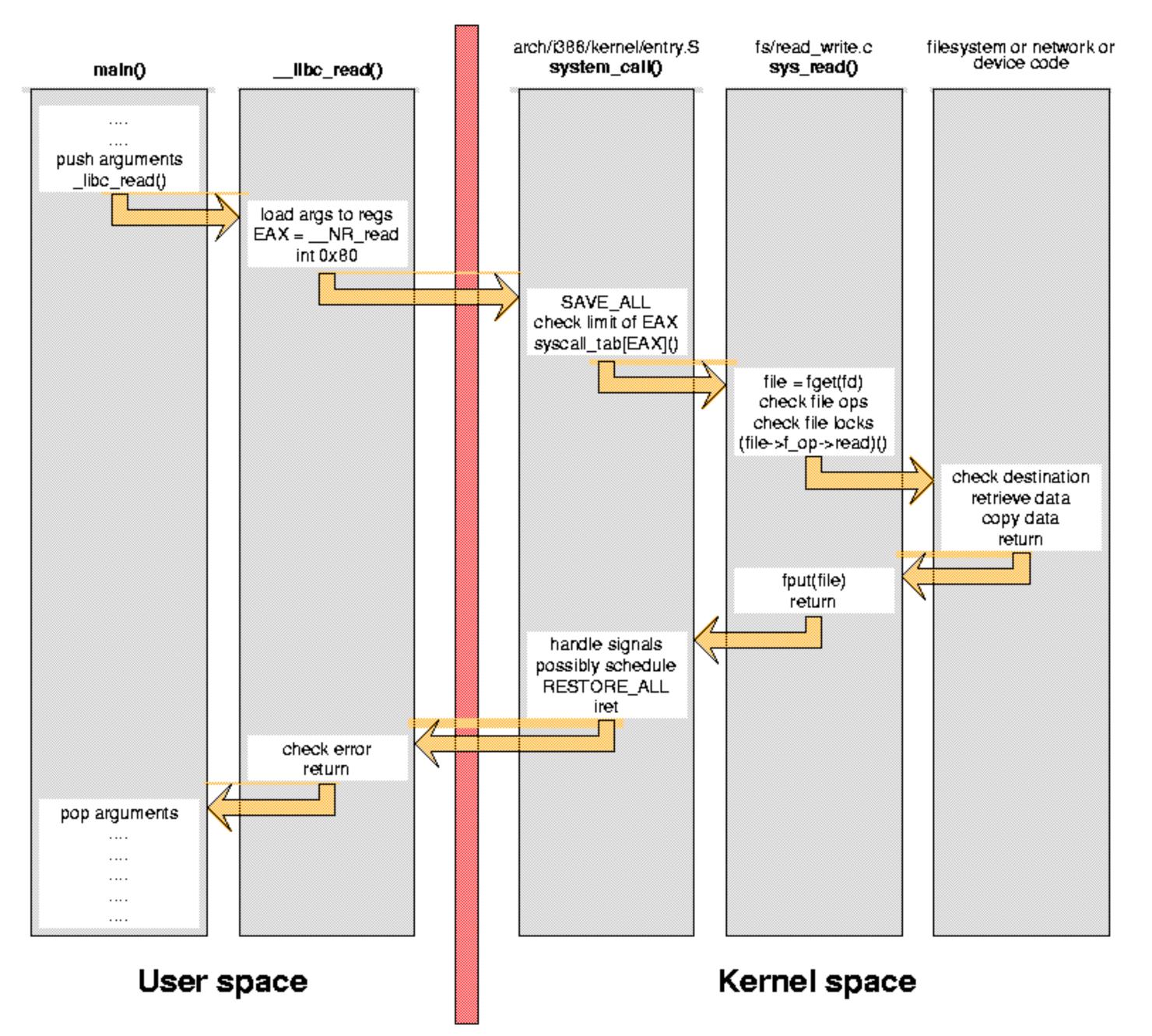

http://www.linux.it/~rubini/docs/ksys/

#### System calls and libc

#### C standard library

- Some functions make no system calls (e.g., strcpy (3))
- Some functions "wrap" a single system call (e.g., open (2))
- Some functions have complex behavior and might make a variable number of system calls (e.g., malloc(3))

We're going to focus on the libc wrappers for the system calls

These live in section 2 of the manual: open(2), \_exit(2), fork(2)

Why do we use system calls instead of making a function call directly to the function in the kernel that will handle our system call request?

Discuss with your group and select A on your clickers when you have a reason (or multiple reasons)

## Input/output system calls

## Open a file: open(2)

```
#include <fcntl.h>
int open(char const *path, int oflag, ...);
                  open for reading only
  ► O RDONLY
                 open for writing only
  ► O WRONLY
                  open for reading and writing
  O RDWR
                  append on each write
  O APPEND
                  truncate size to 0
  O TRUNC
                  create file if it does not exist
  ► O CREAT
                  error if O_CREAT and the file exists
  ► O EXCL

    O NONBLOCK do not block on open or for data to become available

  Last arg is the "int mode" -- see chmod(2) and umask(2)
  Returns file descriptor on success, -1 on error
```

#### File descriptors

Integer index into OS file table for this process

3 are automatically created for you

- STDIN\_FILENO 0 standard input
- STDOUT\_FILENO 1 standard output
- STDERR\_FILENO 2 standard error

These are what are used in shell redirection

\$ ./a.out 2> errors.txt

#### Read data: read(2)

```
#include <unistd.h>
```

```
ssize_t read(int fildes, void *buf, size_t nbyte);
```

- Attempts to read nbytes from filedes storing data in buf
- Returns the number of bytes read
- ► Upon **EOF**, returns 0
- ► Upon error, returns –1 and sets errno

#### Write data: write(2)

```
#include <unistd.h>
```

```
ssize_t write(int fildes, void const *buf, size_t nbyte);
```

- Attempts to write nbyte of data to the object referred to by filedes from the buffer buf
- Upon success, returns number of bytes are written
- On error, returns -1 and sets errno

#### read(2)/write(2) vs. fread(3)/fwrite(3)

Each call to read/write makes the corresponding system call

fread/fwrite maintain an internal array for buffering (recall line/block buffering)

- Results in fewer system calls in the usual case
- Often improves performance with many small reads and writes

#### Seek in file: Iseek(2)

```
#include <sys/types.h>
#include <unistd.h>

off_t lseek(int fd, off_t offset, int whence);
    Like fseeko(3) but for file descriptors, not streams
```

- whence is one of SEEK\_SET, SEEK\_CUR, SEEK\_END
- On success, returns the resultant offset in terms of bytes from the beginning of the file
- On error, returns (off\_t) -1 and sets errno

#### Close files: close(2)

#### File descriptor <-> stream

It's best not to mix stdio functions with low-level system calls: use one or the other Which statement is true if we run the following code

```
FILE *fp = fopen(path, "r"); // Open a file
fgets(buf, size, fp); // Read a line
int fd = fileno(fp); // Get the underlying file descriptor
lseek(fd, 0, SEEK_SET); // Rewind to the beginning of the file
fgets(buf2, size, fp); // Read a line
```

- A. buf and buf2 have the same contents
- B. buf and buf2 have different contents (unless the first two lines are identical)
- C. There's no way to know if they will be the same or different
- D. It's an error to mix lseek(2) and fgets(3)

# File system manipulation system calls

## Delete files: unlink(2)

#### Rename files: rename(2)

```
#include <stdio.h>
```

```
int rename(char const *oldpath, char const *newpath);
```

- Renames oldpath to newpath, returns 0 on success
- ► Returns –1 and sets errno on error
- This can change directories, but not file systems!

## Get current directory: getcwd(3)

```
#include <unistd.h>
```

```
char *getcwd(char *buf, size_t size);
```

- Copies absolute path of current working directory to buf
  - length of array is "size"
  - if path is too long (including null byte), NULL/ERANGE
- Linux allows NULL for buf for dynamic allocation, see man page

## Change directories: chdir(2)

```
#include <unistd.h>
int chdir(const char *path);
int fchdir(int fildes);
```

Change working directory of calling process

- How "cd" is implemented
- fchdir() is only in certain standards, but widely available
- fchdir() lets you return to a directory referenced by a file descriptor from open(2)ing a directory

0 on success, -1/errno on error

#### Create/delete a directory

```
#include <sys/stat.h>
#include <sys/types.h>
int mkdir(char const *path, mode t mode);

    Create a directory called path

  Don't forget execute bits in mode!
#include <unistd.h>
int rmdir(char const *path);

    Delete the directory specified by path

0 for success, -1/errno on error
```

#### Reading directories

```
opendir(3), readdir(3), closedir(3)
```

Enables the application to read the contents of directories

#### In-class exercise

https://checkoway.net/teaching/cs241/2020-spring/exercises/Lecture-26.html

Grab a laptop and a partner and try to get as much of that done as you can!